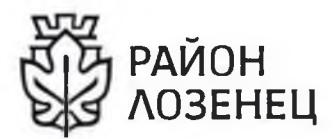

бул Варил Левони 2, Софан 1142.

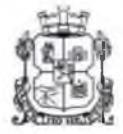

ДО Г-Н ЕЛЕН ГЕРДЖИКОВ ПРЕДСЕДАТЕЛ НА СТОЛИЧЕН ОБЩИНСКИ СЪВЕТ гр.София 1000, ул. "Московска" №33

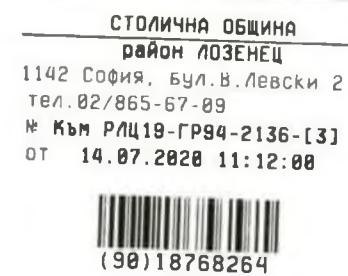

## УВАЖАЕМИ ГОСПОДИН ГЕРДЖИКОВ,

На основание чл. 68, ал.3 от Правилника за организацията и дейността на Столичния общински съвет, Ви предоставям за становище, доклад и проект на решение за разглеждане в Столичен общинския съвет, относно тяхната законосъобразност.

Приложение: доклад с приложение и проект на решение - 2 /два/ екз. и проект на решение на магнитен носител.

КОНСТАНТИН ПАВЛОВ КМЕТ НА РАЙОН "ЛОЗЕНЕЦ"

Писмото се издава в 2 (два) екземпляра - 1 (един) за архив, вторият за адресата на хартиен носител поради наличие на оригинали на документи в приложението. Приложението се сканира.

lozenets-sofia.org

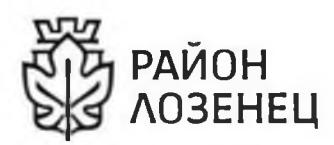

бул Варил Левсик 2. София 1142

# ДО **ПРЕДСЕДАТЕЛЯ НА** СТОЛИЧЕН ОБШИНСКИ СЪВЕТ

СТОЛИЧНА ОБЩИНА район ЛОЗЕНЕЦ 1142 София, Бул.В.Левски 2 тел. 02/865-67-09 № КЪМ РЛЦ19-ГР94-2136-[3] 14.87.2020 11:12:00  $0T$ 

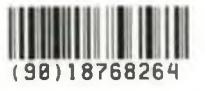

## ДОКЛАД ОТ КОНСТАНТИН ПАВЛОВ – КМЕТ НА СО-РАЙОН "ЛОЗЕНЕЦ"

Относно: придобиване от Столична община на ПИ с идентификатор 68134.904.2287, с площ от 943 кв.м., собственост на физически лица, попадащ в улична регулация, в участька от о.т. 5356 - о.т. 700а - о.т. 7006 - о.т. 700, в обхвата на ул. "Флора Кънева", обслужващ кв. 124 и кв. 127, м. "Кръстова вада", район "Лозенец".

### УВАЖАЕМИ ГОСПОДИН ГЕРДЖИКОВ,

 $\mathbf{I}$ . Обосновка.

В СО район "Лозенсц" е образувана преписка вх. № РЛЦ19-ГР94-2136/09.12.2019г. Балдева и г-жа Славея Балдева, чрез по заявление на г-жа Яна пълномощник адв. Марин Подоров, с искане за продажба на Столична община, по реда на чл. 199 от ЗУТ, на поземлен имот с идентификатор 68134.904.2287, с площ от 943 кв.м., изцяло попадащ в улична регулация, в участька между кв. 124 и кв. 127, м. "Кръстова вада". ПИ с идентификатор 68134.904.2287 от КККР по подробен устройствен план е предвиден за обект публична общинска собственост. С придобиване на гореописания имот от Столична община и прилагането на ПУП ще бъде осъществен инфраструктурен, транспортен и пешеходен достып, в участька от бул. "Черни връх" до ул. "Нелсън Мандела", м. "Кръстова вада", район "Лозенсц".

В тази връзка предлагам в Инвестиционната програма на Столична община да бъде включено придобиване право на собственост от Столична община на ПИ с идентификатор 68134.904.2287, с площ от 943 кв.м., попадащ в улична регулация, в участька от о.т. 5356 - о.т. 700а - о.т. 700б - о.т. 700, в обхвата на ул. "Флора Кънева", обслужващ кв. 124 и кв. 127 по действащия план на м. "Кръстова вада", район "Лозенец", собственост на физически лица.

Г-н Яна Балдева и г-жа Славея Балдева, като наследници на Весела Балдева са собственици на дворно място, съставляващо имот пл. № 1374, к.л. 642, 643, кв. 124 и кв. 127, м. "Кръстова вада", съгласно нот. акт № 48 т. І рег. № 1130 д. № 32/02.04.2003г, внисан в Службата по внисванията вх. рег. № 9701 Акт № 166 т. XXX д. 7077/2003г. Им. п. 66930 и удостоверение за наследници

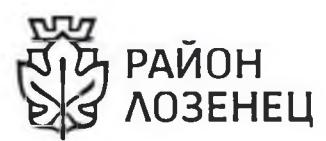

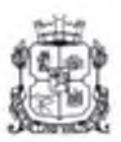

Бул Вария Лепом Z София 1142

№ УГ01-9841 от 11.12.2017г. на район "Красно село"

ПИ с идентификатор 68134.904.2287 от КККР, представлява реална част от имот пл. № 1374, к.л. 642, 643, м. "Кръстова вада", който е описан в гореописания документ за собственост.

Регулацията на поземлен имот № 1374, к.л. 642, 643, който е описан в нот. акт № 48/2003г., съответства на ПИ № 2287, по плана на м. "Кръстова вада", одобрен с Решение № 16 т. 12 по Протокол № 14/24.07.2007г. на СОС - за кв. 127, Заповед № РД-09-50-348/22.11.2002г. на Гл. архитект на София - за кв. 124, м. "Кръстова вада", Решение № 45 т.2 по Протокол № 24/30.03.2001 г. на СОС, Решение № 147 т. 158 по Протокол № 40/18.07.2002г. на СОС, Заповед № РД-09-175/26.08.2008г. на Кмета на район "Лозенец" за нанасяне границите на ПИ № 2287, к.л. 642, 643, Решение № 495 по Протокол № 66/24.07.2014г. на СОС – за разширението на бул. "Черни връх".

Съгласно скица на поземлен имот № 15-685287-29.07.2019г., издалена от СГКК – гр. София, по кадастралната карта и кадастралните регистри на район "Лозенец", ПИ с илентификатор 68134.904.2287 е с площ 943 кв.м.

Съгласно Общия устройствен план на Столична община, приет с Решение № 697 по Протокол № 51/19.11.2009г. и Решение № 960/16.12.2009г. на Министерски съвет, както и на основание чл. 13, ал. 1, т. 2 от Закона за устройство и застрояване на Столична община /ЗУЗСО/ и т. 25 от Приложение № 3 към ал. 2 от ЗУЗСО, ПИ с идентификатор 68134.904.2287 от КККР с площ 943 кв.м., попадащ в ул. "Флора Кънева", в участъка обслужващ кв. 124 и кв. 127 от действащия план на м. "Кръстова вада", попада в устройствена зона "Тти"-терени, отредени за транспортна инфраструктура - улици, пътища, летища, в които не се предвижда застрояване.

Видно от скица издадена от "СОФГЕО" от 12.10.1993г. имот пл. № 1301, к.л. 572, м. "Витоша-ВЕЦ-Симеоново" е идентичен с част от имот пл. № 372 от стар кадастрален план на м. "Симеоново-Драгалевци" - м. "Могилата", който е възстановен на бившите собственици с Решение № 48 от 03.09.1993г. на НК "Драгалевци".

ПИ № 2287 /представляващ реална част от ПИ № 1374, к.л. 643/м. "Кръстова вада" с възстановен на Весела Балдева със Заповед № РД-57-1379/27.04.1993г. на Кмета на СО по ЗОЕГПНС, който е отписан от актовите книги с удостоверение № ДИ-18/168/01.06.1993г. на ТОА "Лозенец", За имота няма данни за други заявени или удовлетворени реституционни претенции за възстановяване на ПИ № 1374, к.л. 642, 643, кв. 124, м. "Кръстова вада" в законоустановените срокове по реда на ЗВСОНИ по ЗОЕГПНС и ЗВСНОИ по ЗТСУ, ЗПИНМ, ЗС и други.

За ПИ с идентификатор 68134.904.2287, с площ от 943 кв.м., попадащ в улична регулация от о.т. 5356 - о.т. 700а - о.т. 7006 - о.т. 700, в обхвата на ул. "Флора Кънева", обслужващ кв. 124 и кв. 127 по действащия план на м. "Кръстова вада" е изготвена експертна пазарна оценка от сертифициран оценител, сключил рамков договор със Столична община, в размер на:

175 691 лв. /сто седемдесет и нет хиляди шестстотин деветдесет и един/ лв. (186,31 лв./кв.м.) или 89 829 евро /осемдесет и девет хиляди осемстотин двадесет и девет евро/ (95,26 евро/кв.м.), без включен ДДС.

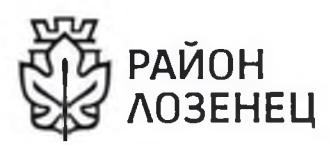

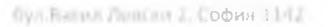

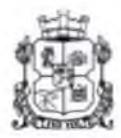

#### $II.$ Правно основание.

Предвид изложеното на основание чл. 34, ал.1 и ал.2 от Закона за общинската собственост, чл. 3 и чл. 6, ал.1 от Наредбата за общинската собственост на Столичен общински съвет, във връзка с чл. 199, ал. 1 от Закона за устройство на територията и чл. 21, ал. 1, т.8 от Закона за местното самоуправление и местната администрация, предлагам на Столичен общински съвет проект за решение, който прилагам.

#### Приложение:

- 1. Заявление за прадажба с вх. № РЛЦ19-ГР94-2136/09.12.2019г. оригинал;
- 2. Документ за собственост копие;
- 3. Удостоверение за наследници № УГ01-9841 от 11.12.2017г. на район "Красно село" - копие;
- 4. Скица № 15-685287-29.07.2019г.. издадена от АГКК копие;
- 5. Комбинирана скица за пълна и частична идентичност по чл. 16 от ЗКИР  $\kappa$ onue:
- 6. Становище на Гл. архитект на район "Лозенец", с приложения оригинал;
- 7. Експертна оценка оригинал;
- 8. Проект за Решение на СОС 2бр.;
- 9. Проект за Решение на Столичен общински съвет на магнитен носител -1бр.

### С уважение:

# КОНСТАНТИН ПАВЛОВ КМЕТ НА РАЙОН "ЛОЗЕНЕЦ"

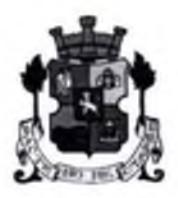

## СТОЛИЧНА ОБЩИНА СТОЛИЧЕН ОБЩИНСКИ СЪВЕТ

1000 София, ул. Московска №33, тел.93 77 591, факс 98 70 855, e mail: info@sofiacouncil.bg

 $IPOERT!$ 

## $P E I I I E H I E N<sub>2</sub>$

на Столичния общински съвет

от година

ЗА: придобиване от Столична община на ПИ с идентификатор 68134.904.2287, попадащ в улична регулация, в участъка от о.т. 5356 - о.т. 700а – о.т. 7006 – о.т. 700, в обхвата на ул. "Флора Кънева", обслужващ кв. 124 и кв. 127, собственост на физически лица, по действащия план на местност "Кръстова вада", район "Лозенец".

НА ОСНОВАНИЕ: чл.34, ал.1 и ал.2 от Закона за общинската собственост, чл. 3 и чл. 6, ал. 1 от Наредбата за общинската собственост, във връзка с чл. 199, ал. 1 от Закона за устройство на територията, чл. 79 от Наредбата за общинската собственост и чл. 21, ал. 1, т.8 от Закона за местното самоуправление и местната администрация.

#### СТОЛИЧНИЯТ ОБЩИНСКИ СЪВЕТ

## РЕШИ:

І. Включва в Програмата за придобиване, управление и разпореждане с общинска собственост на Столична община за 2020 година в раздел "Сделки по придобиване от страна на Столична община на недвижими имоти, собственост на граждани и юридически лица", имота в т. II:

II. Дава съгласие Столична община да придобие чрез покупка, ПИ с идентификатор 68134.904.2287, с площ от 943кв.м., попадаща в улична регулация, в участька от о.т. 5356 о.т. 700а - о.т. 700б - о.т. 700, в обхвата на ул. "Флора Кънева", обслужващ кв. 124 и кв. 127, по действащия план на местност "Кръстова вада", район "Лозенец", собственост Балдева, срещу заплащане пазарната стойност на Яна Балдева и Слався на гореописания имот, определена от сертифициран оценител, в размер на: 175 691 лв. /сто седемдесет и нет хиляди шестстотин деветдесет и един/ лв. (186,31 лв./кв.м.) или 89 829 евро /осемдесет и девет хиляди осемстотин двадесет и девет евро/ (95,26 евро/кв.м.), без включен ДДС.

III. Възлага на Кмета на Столична община да издаде заповед и сключи договор за имота по т. II.

Настоящето решение е прието на заседание на Столичния общински съвет, проведено на 20 г., Протокол № 10 и точка по дневния ред по доклад № 

> Председател на Столичния общински съвет:

> > Елен Герджиков